### **TERRAMethode**  $\rightarrow$

## Die Alpen

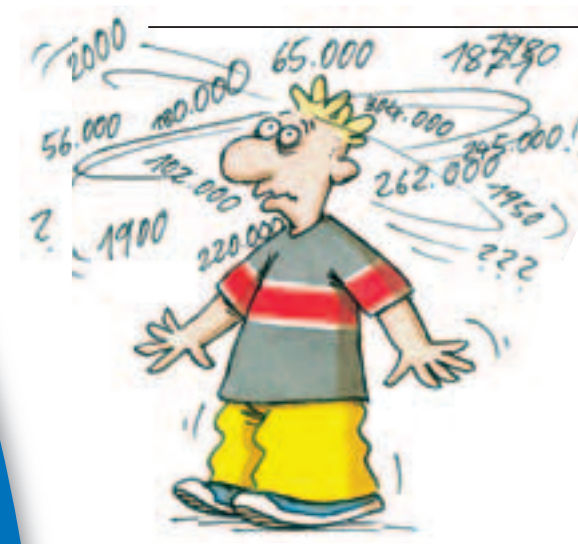

# **Wie du ein Diagramm zeichnest**

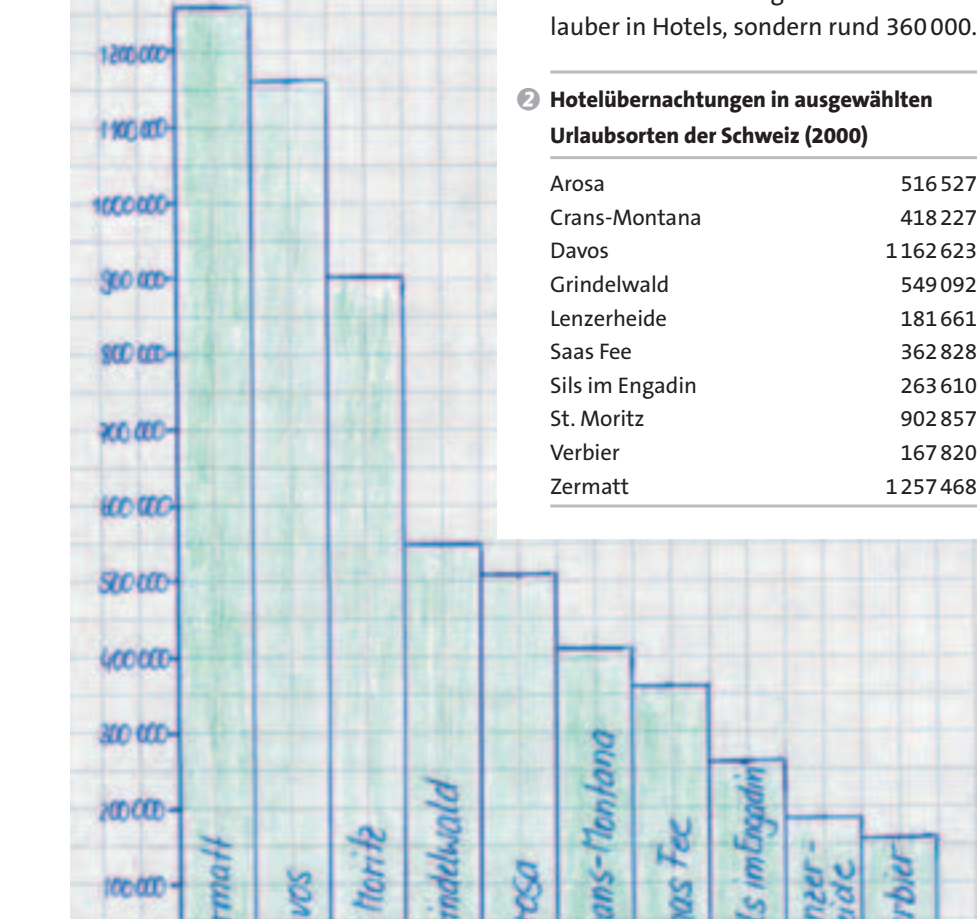

Zahlen, Zahlen … schon wieder Zahlen! Wie kann man sich da etwas merken? Vielleicht denkst du öfter so, wenn Zahlen im Unterricht oder sonst im Alltag nur so auf dich einprasseln.

Manche Zahlen merkst du dir ganz schnell und vor allem ganz genau: Zum Beispiel, wie groß du bist oder deine Telefonnummer. Andere Zahlen wollen dagegen einfach nicht in deinen Kopf hinein. Es gibt aber ein paar einfache Tricks, um sich auch solche Zahlen besser merken zu können.

# **1. Runde Zahlen auf oder ab**

Zum Beispiel: In Saas Fee übernachteten im Jahr 2000 nicht genau 362 828 Urlauber in Hotels, sondern rund 360 000.

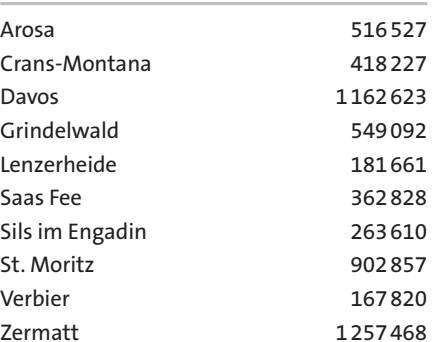

### **2. Ordne Zahlen nach der Größe**

Bringe die Zahlen in eine Reihenfolge nach der Größe. Merke dir die größten oder kleinsten Zahlen. Beispiel: Die Orte in der Schweiz mit den meisten Übernachtungen in Hotels im Jahr 2000 sind:

- 1. Zermatt: 1 260 000
- 2. Davos: 1 160 000
- 3. St. Moritz: 900 000

### **3. Vergleiche Zahlen**

Merke dir Zahlen im Vergleich. Beispiel: In Saas Fee übernachteten mit 360 000 Urlaubern doppelt so viele in Hotels wie in Lenzerheide.

## **4. Veranschauliche Zahlen in einem Diagramm**

Zeichne ein Säulendiagramm, damit sich die Zahlen "bildlich" einprägen.

Das Säulendiagramm hilft dir auch noch weiter: Denn jetzt kannst du viel schneller erkennen, wo sich die größten oder kleinsten Zahlen verstecken. Auch der Vergleich von Zahlen klappt so schon auf den ersten Blick.

Beispiel: Ein Säulendiagramm der Übernachtungszahlen von Saas Fee nach Monaten geordnet. Begonnen wird mit der Wintersaison, also dem November.

c **Übernachtungen in Saas Fee 2000 (in 1000)**

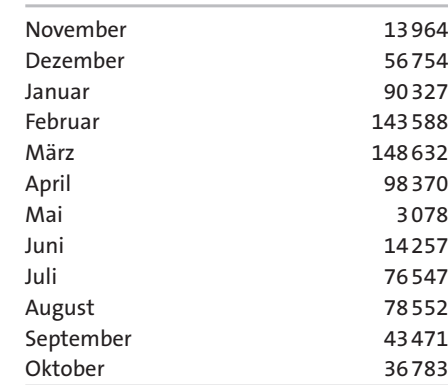

### *Wie du ein Säulendiagramm zeichnest:*

*1. Schritt: Runde die Zahlen, die im Diagramm veranschaulicht werden sollen. Je nach Thema musst du sie noch der Größe nach ordnen.*

*2. Schritt: Nimm kariertes Papier. Zeichne eine waagerechte und eine senkrechte Achse.*

*3. Schritt: Lege einen Maßstab zum Zeichnen der Säulen fest. Orientiere dich am größten und kleinsten Wert. Unterteile die senkrechte und waagerechte Achse.*

*4. Schritt: Zeichne die Säulen für die einzelnen Zahlenwerte.*

*5. Schritt: Färbe die Säulen in einheitlicher oder unterschiedlicher Farbe. Je nach Thema kannst du sie auch beschriften. 6. Schritt: Gib dem Säulendiagramm eine Überschrift.*

*Stelle die Übernachtungszahlen von 1 Saas Fee (Tabelle 3) nach Monaten in einem Säulendiagramm dar.*

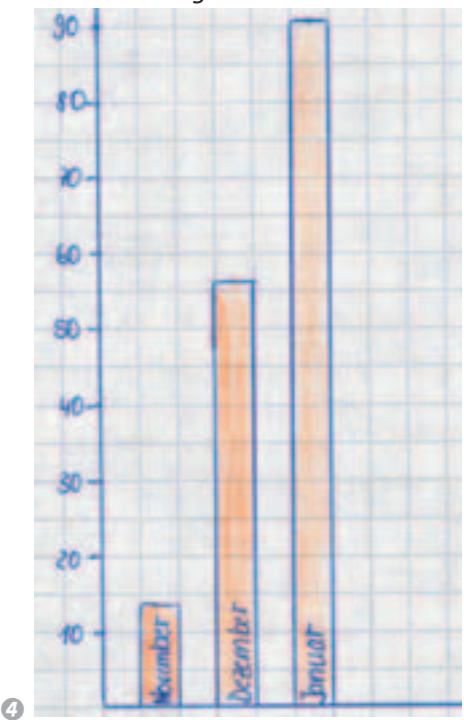

*helfen, sich Zahlen besser einzuprägen und schneller zu verstehen, was sie aussagen. Denn Diagramme veranschaulichen, was sonst in einer Tabelle steht. Hier lernst du, wie ein einfaches Säulendiagramm gezeichnet wird.*

*Diagramme können* 

 $\boldsymbol{\Theta}$